De La Salle University - Dasmariñas +63 (46) [481.1900](tel:0464811900) Local 3225 **ictc@dlsud.edu.ph**

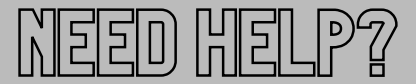

© 3225

 $\boxdot$  helpdesk@dlsud.edu.ph

The blue screen or blue screen of death (BSOD) is one of most dreaded computer problems of users. It is often caused by a minor glitch, failure of a system, fatal system errors or system crash.

**INFORMATION AND COMMUNICATIONS TECHNOLOGY CENTER**

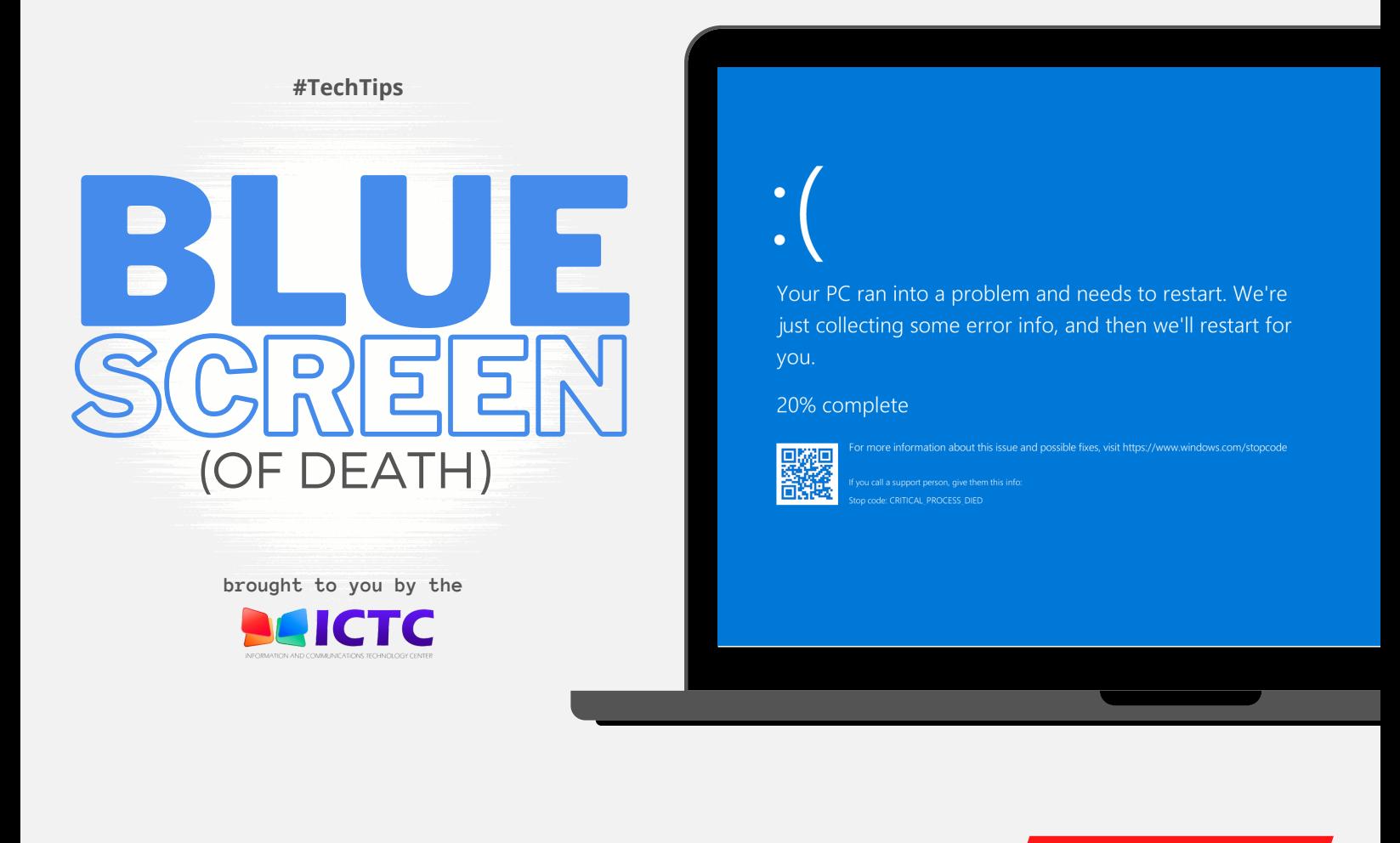

It is not always fatal, so before you despair, try these quick fixes.

Windows did not shut down successfully. If this was due to the responding, or if the system was shut down to protect data, you able to recover by choosing one of the Safe Mode configurations menu below: (Use the arrow keys to highlight your choice.)

Windows Error Recovery

THE BAD NEWS

THE GOOD NEWS

Press Ctrl & Alt & Del keys at the same time to restart the machine. As an alternative, press and hold the power button to force shut down. Switch your computer back on and select "Start Windows Normally."

Wait until Windows automatically restarts or

Safe Mode Safe Mode with Networking Safe Mode with Command Prompt

## Start Windows Normally

Seconds until the highlighted choice will be selected automatically Description: Start Windows with its regular settings.

## displays startup menu. Press "Start Windows Normally."

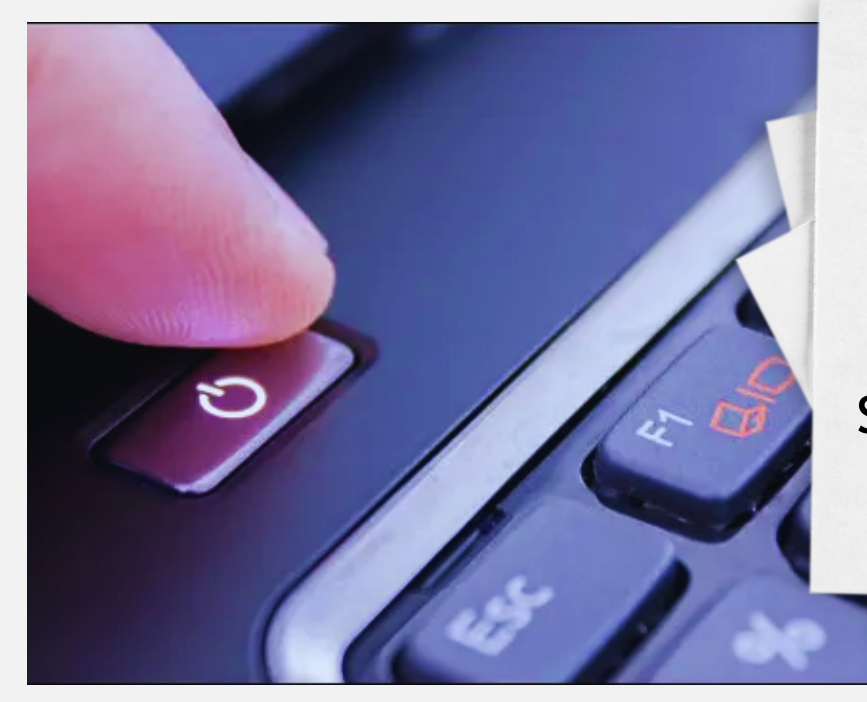